# South East Asia 12 day SIM Guide

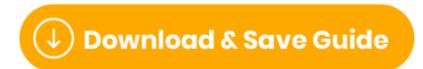

(https://files.helpdocs.io/uvjcj9pucv/other/1570665951529/simsdirect-south-east-asia-12-day-sim-guide.pdf)

#### What's included?

- •6GB of data
- •4G data speeds
- •12 days of usage once activated
- Hotspot/tethering enabled
- •3 in 1 SIM size (nano, micro & standard)
- Coverage on local networks (see below)

#### Things to know

- Simple plug & play activation
- No ID registration needed
- No calls or texts included (data only SIM)
- Works in all unlocked devices (mobile, tablet & wifi devices)
- No recharges available this is a one-time use SIM

Where does this SIM work? On what network?

| Hong Kong (3HK)          | Macau (CTM)         |
|--------------------------|---------------------|
| Taiwan (TSTAR)           | Japan (Softbank)    |
| South Korea (SK Telecom) | Singapore (Starhub) |
| Thailand (DTAC)          | Malaysia (DiGi)     |
| Loas (Star Telecom)      | Indonesia (Indosat) |
| Philippines (Globe)      | Cambodia (Metfone)  |
| Vietnam (Viettel)        | Myanmar (Telenor)   |

#### How do I activate?

- 1 Land in one of the countries that the SIM works in .
- 2 Insert SIM into your device
- 3 Turn on <u>Data Roaming (https://simsdirect.helpdocs.io/article/en4xz69tdn-turning-on-data-roaming)</u>
- 4 Restart your device

## No internet? Check APN settings

- 1 Check that you have <u>Data Roaming (https://simsdirect.helpdocs.io/article/en4xz69tdn-turning-on-data-roaming)</u> & Mobile Data turned on in your Settings.
- 2 Make sure that you have changed your <u>APN settings</u> (<a href="https://simsdirect.helpdocs.io/article/p53og0pk13-changing-your-apn-settings">https://simsdirect.helpdocs.io/article/p53og0pk13-changing-your-apn-settings</a>) to match the following:

Name: 3gnet APN: 3gnet

User name: [leave this field blank] Password: [leave this field blank]

- 3 Restart your phone
- 4 If it's still not working, try the SIM in another phone to see if it'll work there.

## How do I check my balance?

You can find how much data you've used in your<u>phone settings</u> (<a href="https://simsdirect.helpdocs.io/article/dy2qi1918r-how-to-keep-track-of-your-data-usage-from-your-phone-settings">https://simsdirect.helpdocs.io/article/dy2qi1918r-how-to-keep-track-of-your-data-usage-from-your-phone-settings</a>)!

## How do I recharge?

As described on the website, the SIM is non-rechargeable. The only way around this is to buy multiple SIM cards and swap them out as you go.

#### What's my phone number?

This SIM is **data-only** so it doesn't come with a phone number! The SIM cannot make or receive calls and texts!

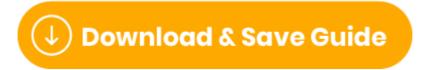

(https://files.helpdocs.io/uvjcj9pucv/other/1570665951529/simsdirect-south-east-asia-12-day-sim-guide.pdf)

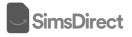